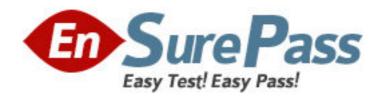

Exam Code: 642-631

**Exam Name:** Advanced Wireless LAN for Field Engineers

**Vendor:** CISCO

**Version: DEMO** 

| 1: You are installing a Cisco 4402 Series Wireless LAN Controller. Which type of interface should you use on the controller's distribution port?  A.10/100 Mbps RJ45                                                                                                    |
|----------------------------------------------------------------------------------------------------|
| B.1000BASE-SX SFP                                                                                                    |
| C.10/100/1000 Mbps RJ45                                                                                                    |
| D.10000BASE-SX                                                                                                    |
| Correct Answers: B                                                                                                    |
|                                                                                                    |
| 2: Which of these statements is true about SSIDs configured in Cisco ADU?                                                                                                    |
| A.SSIDs must be listed in the same order in the ADU as they are in the access point.                                                                                                    |
| B.A maximum of three SSIDs may be configured.                                                                                                    |
| C.SSIDs may have a maximum of 16 characters.                                                                                                    |
| D.SSIDs are not case-sensitive.                                                                                                    |
| Correct Answers: B                                                                                                    |
|                                                                                                    |
| 3: How many RADIUS servers can be added to a controller and thereafter assigned to the                                                                                                    |
| authentication or accounting of individual WLAN IDs?                                                                                                    |
| A.14                                                                                                    |
| B.15                                                                                                    |
| C.16                                                                                                    |
| D.17                                                                                                    |
| Correct Answers: D                                                                                                    |
|                                                                                                    |
| 4: What is the maximum number of WLAN controllers that can join a single mobility group?                                                                                                    |
| A.12                                                                                                    |
| B.24                                                                                                    |
| C.36                                                                                                    |
| D.48                                                                                                    |
| Correct Answers: B                                                                                                    |
| 5. When a final of Community of the community of the comm |
| 5: When configuring QoS on a wireless controller, the per-user, real-time bandwidth contract is                                                                                                    |
| aufamand for which of the following must end of                                                                                                    |
| enforced for which of the following protocols?                                                                                                    |
| A.IP                                                                                                    |
| A.IP<br>B.IPX                                                                                                    |
| A.IP B.IPX C.UDP                                                                                                    |
| A.IP B.IPX C.UDP D.TCP                                                                                                    |
| A.IP B.IPX C.UDP                                                                                                    |
| A.IP B.IPX C.UDP D.TCP Correct Answers: C                                                                                                    |
| A.IP B.IPX C.UDP D.TCP                                                                                                    |
| A.IP B.IPX C.UDP D.TCP Correct Answers: C  6: Which three of these user groups are available on Cisco WCS version 4.0? (Choose three.)                                                                                                    |
| A.IP B.IPX C.UDP D.TCP Correct Answers: C  6: Which three of these user groups are available on Cisco WCS version 4.0? (Choose three.) A.Admin                                                                                                    |
| A.IP B.IPX C.UDP D.TCP Correct Answers: C  6: Which three of these user groups are available on Cisco WCS version 4.0? (Choose three.) A.Admin B.Power Users                                                                                                    |
| A.IP B.IPX C.UDP D.TCP Correct Answers: C  6: Which three of these user groups are available on Cisco WCS version 4.0? (Choose three.) A.Admin B.Power Users C.Administrators                                                                                                    |

F.System Monitoring

Correct Answers: A D F

7: Cisco WCS version 4.0 is supported on which operating system?

A.Solaris 10

B.Vista

C. Windows XP Pro

D.Windows 2000 SP4

E. Windows Server 2003

**Correct Answers: E** 

8: Which of the following commands on the wireless interface of a Cisco 3845 Integrated Services Router allows the SSID to broadcast?

A.router (config-ssid)# enable

B.router (config-ssid)# advertise

C.router (config-ssid)# broadcast

D.router (config-ssid)# guest-mode

**Correct Answers: D** 

9: When configuring a Cisco 3845 Integrated Services Router to support 802.11b and g clients, which of the following commands would be correct?

A.router (config-if)# speed basic-1.0 2.0 5.5 6.0 9.0 11.0 12.0 18.0 24.0 36.0 48.0 54.0

B.router (config-if)# speed 1.0 2.0 5.5 basic-6.0 9.0 11.0 12.0 18.0 24.0 36.0 48.0 54.0

C.router (config-if)# speed basic-1.0 2.0 5.5 basic-6.0 9.0 11.0 12.0 18.0 24.0 36.0 48.0 54.0

D.router (config-if)# speed 1.0 2.0 5.5 6.0 9.0 basic-11.0 12.0 basic-18.0 24.0 36.0 48.0 54.0

**Correct Answers: A** 

10: One of your customers has decided to deploy location-based services in addition to existing wireless services. The customer requires that the additional access points to be deployed in monitor-only mode. The most likely reason for this requirement is that the customer has which of these existing wireless devices?

A.802.11b/g VoIP

**B.Data Collection** 

C.802.11b and g clients

D.RFID tags

**Correct Answers: A** 

11: Which of the following parameter sets must be configured on the Cisco Wireless Location Appliance?

A.location views

**B.**object definitions

C.access points

D.network connections

Correct Answers: D

12: EAP-FAST provides a secure tunnel during Phase One to protect the user's authentication credentials. Which of these entities initializes the secure tunnel?

A.generic token card

B.x.509 certificate

C.preshared key

D.Protected Access Credential

**Correct Answers: D** 

13: What is the maximum number of hexadecimal characters allowed when configuring the WPA or WPA2 passphrase in Cisco ADU?

A.16

B.32

C.64

D.128

Correct Answers: C

14: Which authentication types are allowed with the Cisco ADU when selecting WPA/WPA2/CCKM under the security options?

A.Cisco-LEAP, EAP-FAST, EAP-PEAP (GTC), EAP-TLS

B.Cisco-LEAP, EAP-MD5, EAP-PEAP (GTC), EAP-TTLS

C.Cisco-LEAP, EAP-PSK, EAP-PEAP (MS-CHAP v2), EAP-TLS

D.Cisco-LEAP, EAP-FAST, EAP-PEAP (MS-CHAP v2), EAP-TTLS

**Correct Answers: A** 

15: When assigning a standalone access point a non-root role, which two parameters, other than Role in the radio network settings, must be configured on the SSID Manager page? (Choose two.)

A.Set Data Beacon Rate

**B.Set Infrastructure SSID** 

C.Enable IP redirection on this SSID

D.Multiple BSSID

E.Force Infrastructure Devices to associate only to this SSID

**Correct Answers: B E**